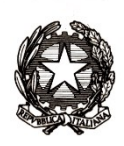

*Ministero dell'istruzione e del merito*

Seggio n. ………………

# **ELEZIONI DEL CONSIGLIO SUPERIORE DELLA PUBBLICA ISTRUZIONE**

#### …………………………………………………………………………..…………………………….. (denominazione e sede della scuola)

# **V E R B A L E DELLE OPERAZIONI DEL SEGGIO CON TABELLE RIASSUNTIVE DEI RISULTATI ELETTORALI DEI SEGGI <sup>1</sup>**

<sup>-</sup>1 Il verbale deve essere redatto in UNICO originale, che dovrà essere depositato presso la segreteria dell'istituzione scolastica. Una copia dello stesso, tramite PEC con oggetto "Elezione del Consiglio Superiore della Pubblica Istruzione - Trasmissione del verbale delle operazioni di seggio", dovrà essere inoltrata al nucleo elettorale provinciale.

#### **PARTE PRIMA OPERAZIONI DI INSEDIAMENTO (Art. 16 O.M.)**

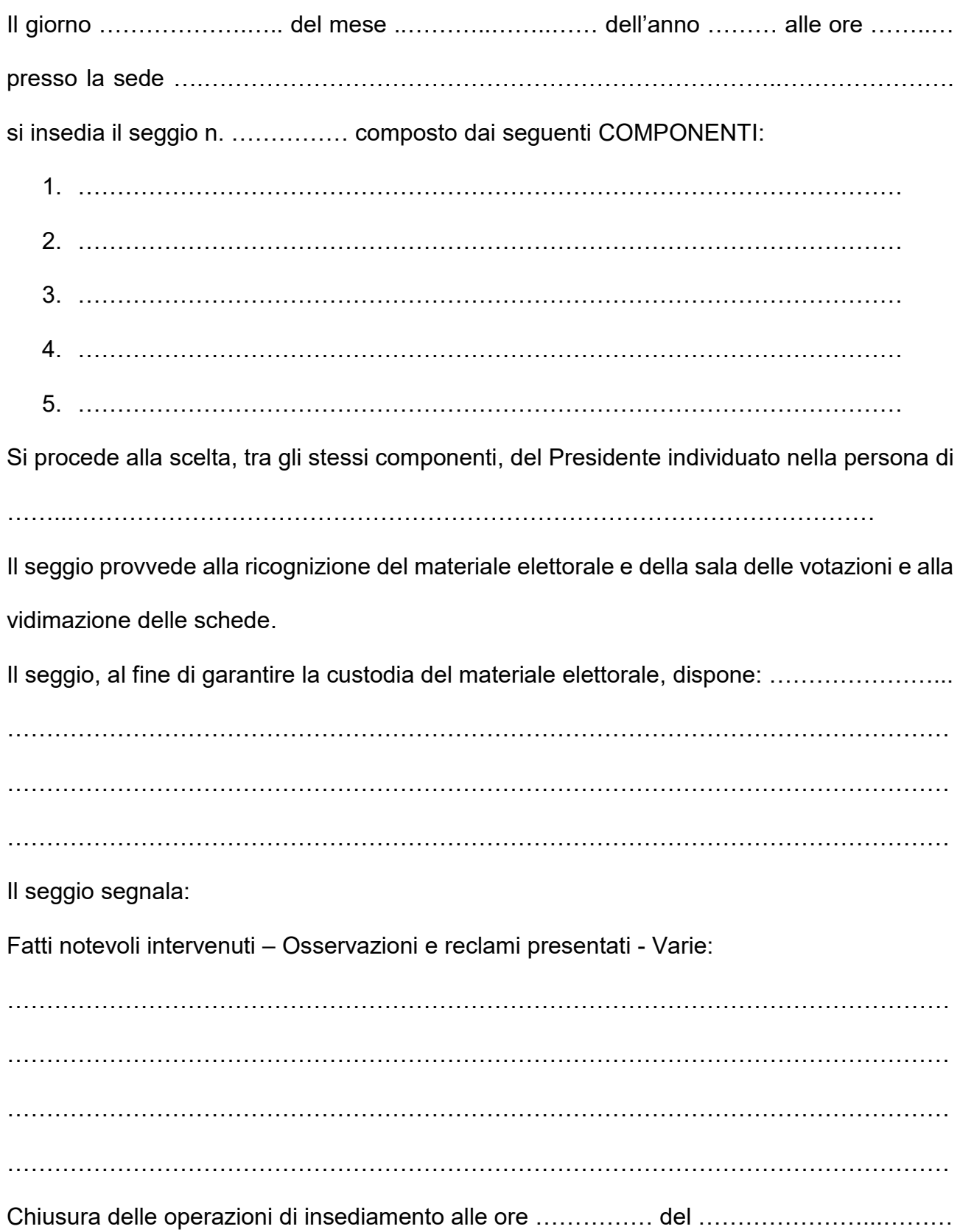

## **PARTE SECONDA OPERAZIONI DI VOTAZIONE**

(art. 32 O.M.)

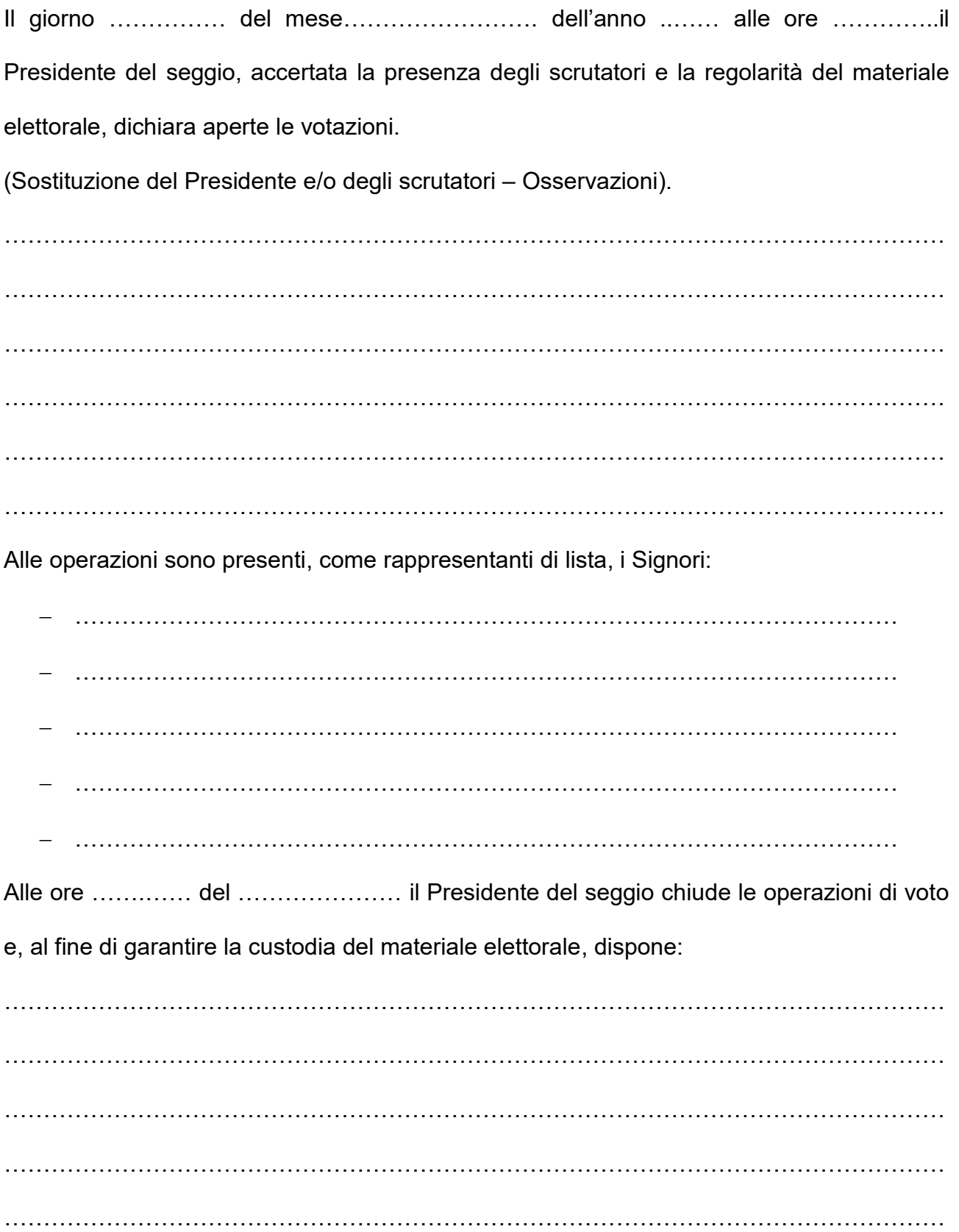

Il seggio segnala:

Fatti notevoli intervenuti – Osservazioni e reclami presentati – Varie

Es. art. 10, co 4; art. 23, co 5; art. 32, co 4,5 e 11 O.M.:

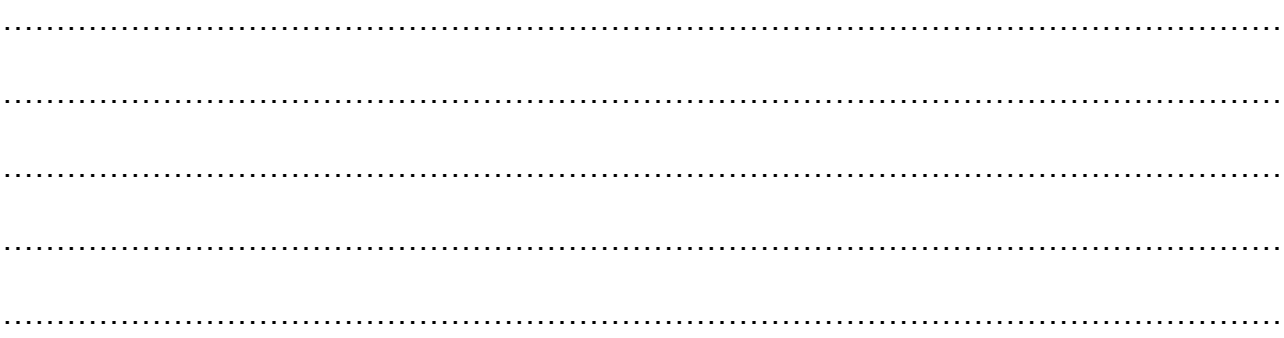

**2**

#### **PARTE TERZA OPERAZIONI DI SCRUTINIO** (Art. 33 Ordinanza)

#### **1. ACCERTAMENTI PRELIMINARI**

Dopo la chiusura delle votazioni, previa custodia delle urne sigillate contenenti le schede votate, il Presidente del seggio individua, per componente elettiva, il numero degli elettori iscritti negli elenchi del seggio (in relazione anche ai certificati eventualmente allegati) e il numero complessivo dei votanti:

#### **Componente elettiva**

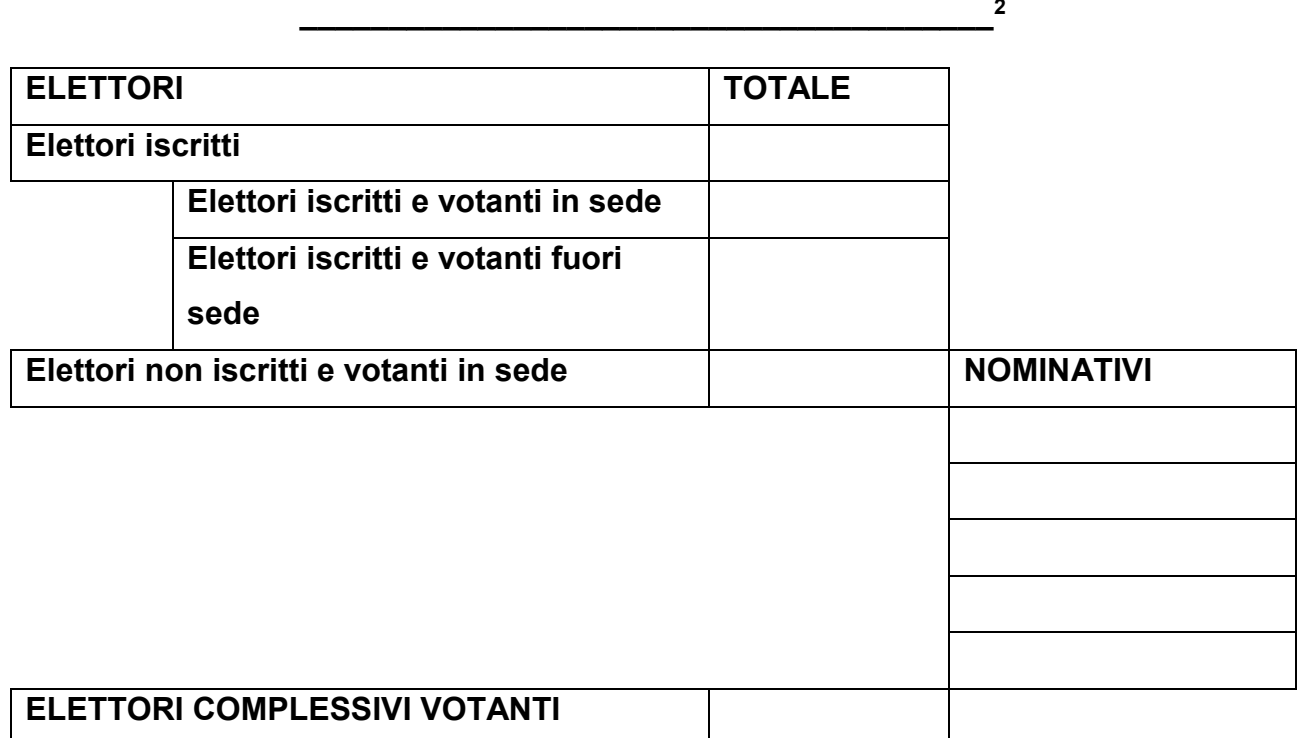

#### **2. OPERAZIONI DI SPOGLIO DEI VOTI**

Il Presidente dà inizio alle operazioni di spoglio dei voti in relazione ad ogni singola

componente elettiva. In particolare, il seggio procede a:

#### 2.a ELABORARE LE TABELLE RIASSUNTIVE DEI RISULTATI ELETTORIALI; 2.b CONTEGGIARE LE SCHEDE ELETTORALI.

<sup>1</sup> <sup>2</sup> Utilizzare questa tabella per ogni singola componente elettiva.

#### **2.a ELABORAZIONE DELLE TABELLE RIASSUNTIVE**

INDIVIDUAZIONE DELLA CIFRA ELETTORALE DI CIASCUNA LISTA E DELLA CIFRA INDIVIDUALE DI CIASCUN CANDIDATO PER COMPONENTE ELETTIVA

#### **Componente elettiva**

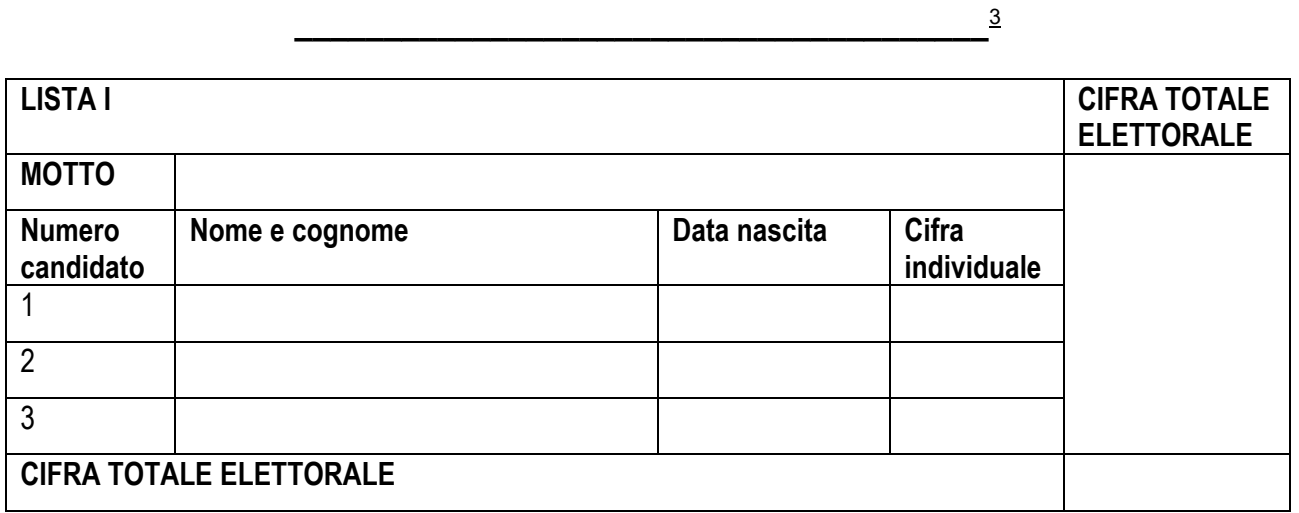

#### **2.B CONTEGGIO DEFINITIVO DELLE SCHEDE ELETTORALI**

Il Presidente procede al conteggio delle schede elettorali, per componente elettiva.

#### **Componente elettiva**

**\_\_\_\_\_\_\_\_\_\_\_\_\_\_\_\_\_\_\_\_\_\_\_\_\_\_\_\_\_\_\_\_\_\_\_\_\_\_\_** 4

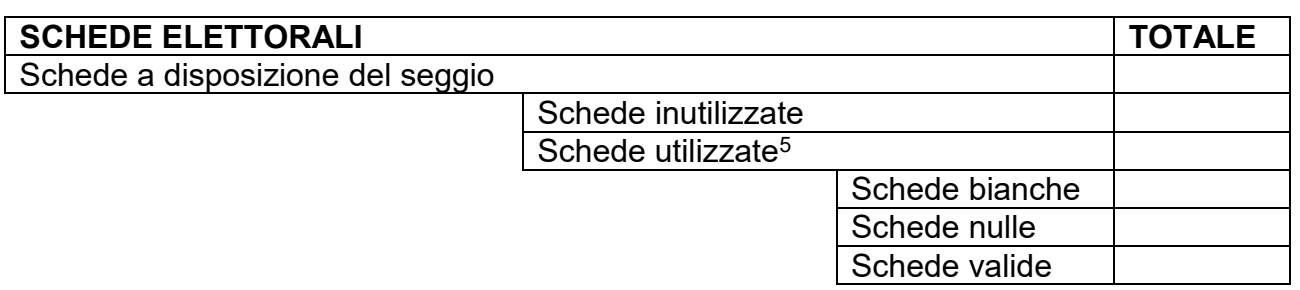

Il Presidente dà atto della corrispondenza tra il numero delle schede utilizzate e gli elettori

complessivi votanti nel seggio.

-

<sup>3</sup> Utilizzare la stessa tabella per tutte le altre liste della stessa componente elettiva e, poi, per le altre componenti elettive, se previste.

<sup>4</sup> Utilizzare questa tabella per ogni singola componente elettiva.

<sup>5</sup> Deve esistere perfetta corrispondenza tra schede utilizzate e numero degli elettori votanti in sede.

#### **3. FATTI NOTEVOLI INTERVENUTI – OSSERVAZIONI, PROTESTE E RECLAMI PRESENTATI - VARIE**<sup>6</sup>

#### **Componente elettiva**

**\_\_\_\_\_\_\_\_\_\_\_\_\_\_\_\_\_\_\_\_\_\_\_\_\_\_\_\_\_\_\_\_\_\_ 7 ………………………………………………………………………………………………………… ………………………………………………………………………………………………………… ………………………………………………………………………………………………………… ………………………………………………………………………………………………………… ………………………………………………………………………………………………………… ………………………………………………………………………………………………………… ………………………………………………………………………………………………………… ………………………………………………………………………………………………………… …………………………………………………………………………………………………………**

**\*\*\*\*\*\*\*\*\*\*\*\*\***

### **SOSPENSIONE DELLE OPERAZIONI DI SPOGLIO DEI VOTI (Solo in via eccezionale secondo quanto previsto dall'art. 33, co. 2 dell'ordinanza)**

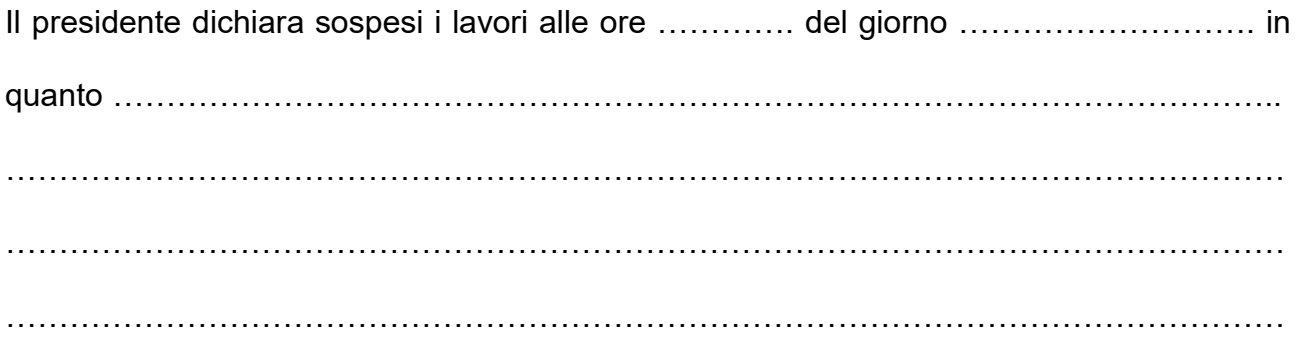

<u>.</u>

<sup>6</sup> Distinguere per singola componente elettiva, se prevista.

<sup>7</sup> Utilizzare lo stesso format per tutte le altre componenti elettive, se previste.

Il presidente convoca tutti i presenti per il giorno successivo alle ore ………………., conservando le schede da scrutinare nelle urne sigillate e quelle già scrutinate in un plico sigillato insieme al presente verbale, alle varie scritturazioni, agli elenchi dei votanti e a tutto il materiale connesso alle attività della commissione.

…………………………………………………………………………………………………………

#### **CONTINUAZIONE DELLE OPERAZIONI DI SPOGLIO DEI VOTI**

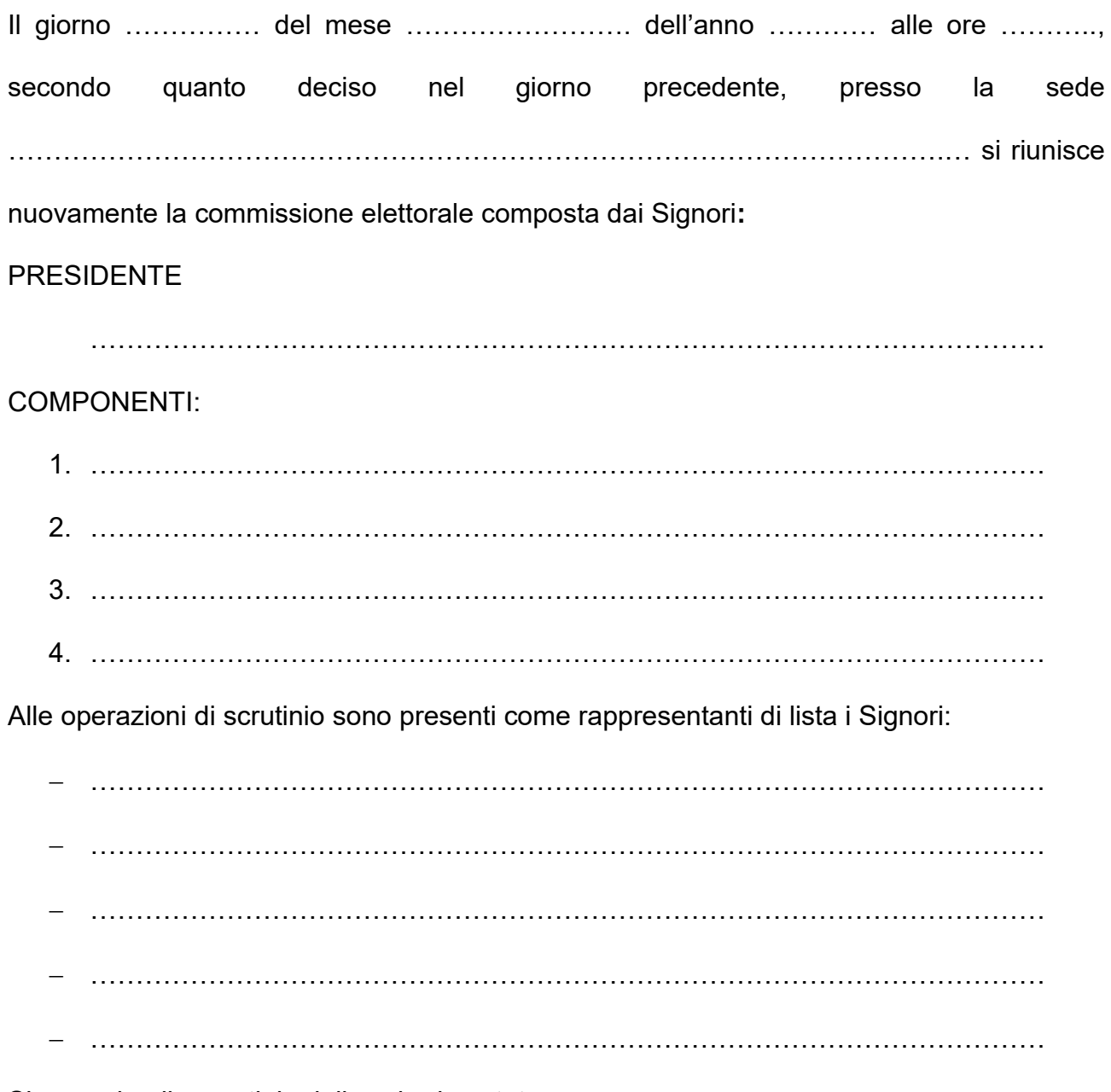

Si procede allo scrutinio delle schede votate

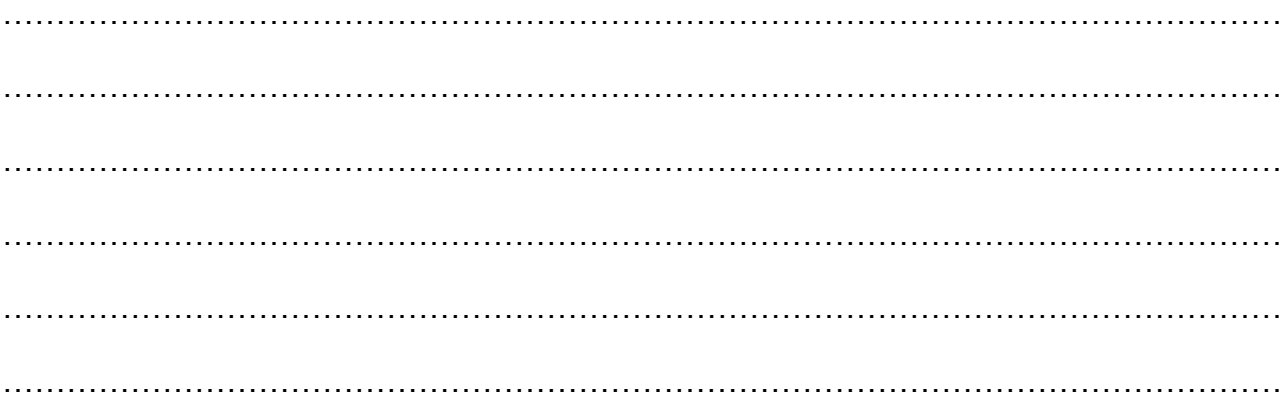

#### **4. CHIUSURA E FIRMA DEL VERBALE**

Un esemplare del presente verbale viene depositato, al termine delle operazioni, nella segreteria dell'istituzione scolastica, insieme al relativo materiale elettorale. Il tutto chiuso in appositi plichi distinti per componente elettiva secondo quanto previsto dall'Ordinanza. In particolare,

**………………………………………………………………………………………………………… ………………………………………………………………………………………………………… ………………………………………………………………………………………………………… ………………………………………………………………………………………………………… …………………………………………………………………………………………………………** Il presente verbale, redatto in un unico esemplare, viene letto e, seduta stante, è sottoscritto in ogni pagina e siglato nei punti di unione dei vari fogli dal presidente e dagli scrutinatori. Il presente verbale viene chiuso alle ore ………. del …………………..

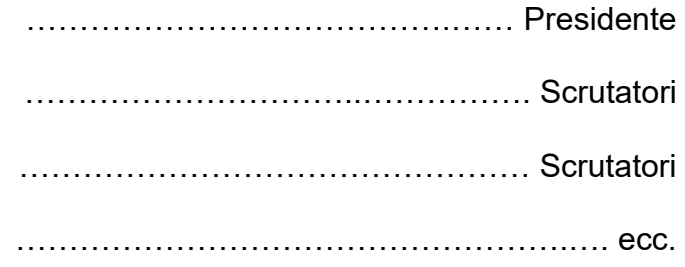